## **ONTOLOG** (aka. **Ontolog Forum**, est. Apr. 2002) our "*dialog in ontology*"

- Ontolog (a.k.a. Ontolog Forum) is an open virtual community for ontology and ontological engineering, with members who realize the importance and potential impact of ontology, and are passionate about moving it into the mainstream through adoption and standardization.
- Membership  $-$  ~560; from ~30 different countries (as of Oct-2008)
- Users from 120 cities globally, generating ~50,000 page views or file downloads per day
- Hosted on the CIM3 **collaborative work environment** infrastructure which archives all contributions and serves as a dynamic knowledge repository to the community's collective intelligence
- Charter Ontolog is an open, international, virtual community of practice, whose membership will:
	- Discuss practical issues and strategies associated with the development and application of both **formal and informal** ontologies.
	- Identify ontological engineering approaches that might be applied to the UBL effort, as well as to the broader domain of eBusiness standardization efforts.
	- Strive to advance the field of ontological engineering and semantic technologies, and to help move them into main stream applications.
- Activities:
	- Forum discussion (archived mailing list), Weekly conference calls of active members meeting and virtual events like lectures and panel discussions, and occasional face-to-face events.
	- Specific Initiatives, Projects and Mini-series' like ... [CCT-Rep], [Health-Ont], NHIN-RFI response, Ontology Summits (every year since 2006), Event podcast, Ontologizing the Ontolog Content, Ontology-driven Applications Inventory, Database & Ontology, Ontology Measurement & Evaluation, OKMDS, Open Ontology Repository, Semantic Wiki, ...
	- Incubation of projects and initiatives like [ONION], [BSP], [OOR], ...

ppy / ONTOLOG-intro\_ISCW-2008—PeterYim\_20081030 page 1 of 1

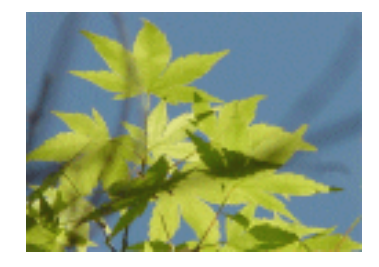

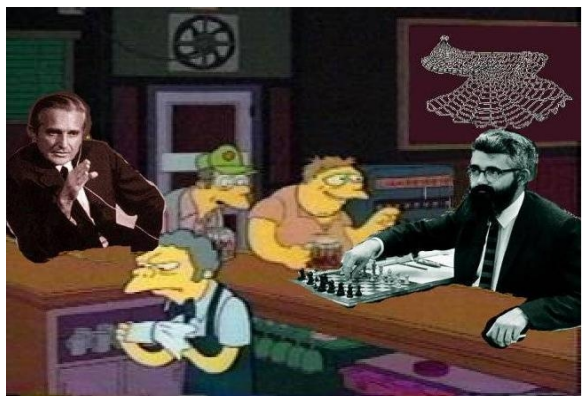

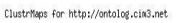

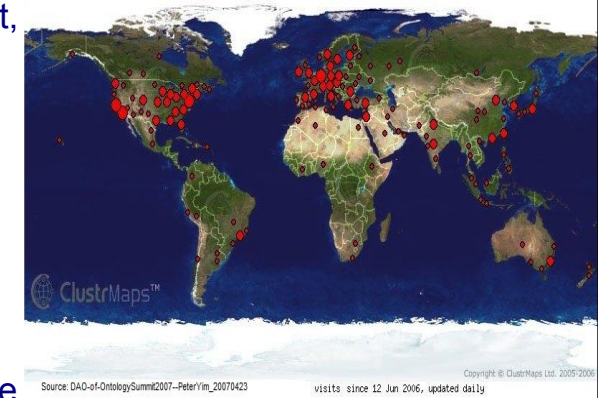

**We welcome your participation and contribution:**

<http://ontolog.cim3.net/wiki>